**Exporting data from your experiment site: LHCb experience**

> Christophe HAEN 9<sup>th</sup> DIRAC Users Workshop 15/05/19

#### **Problem definition**

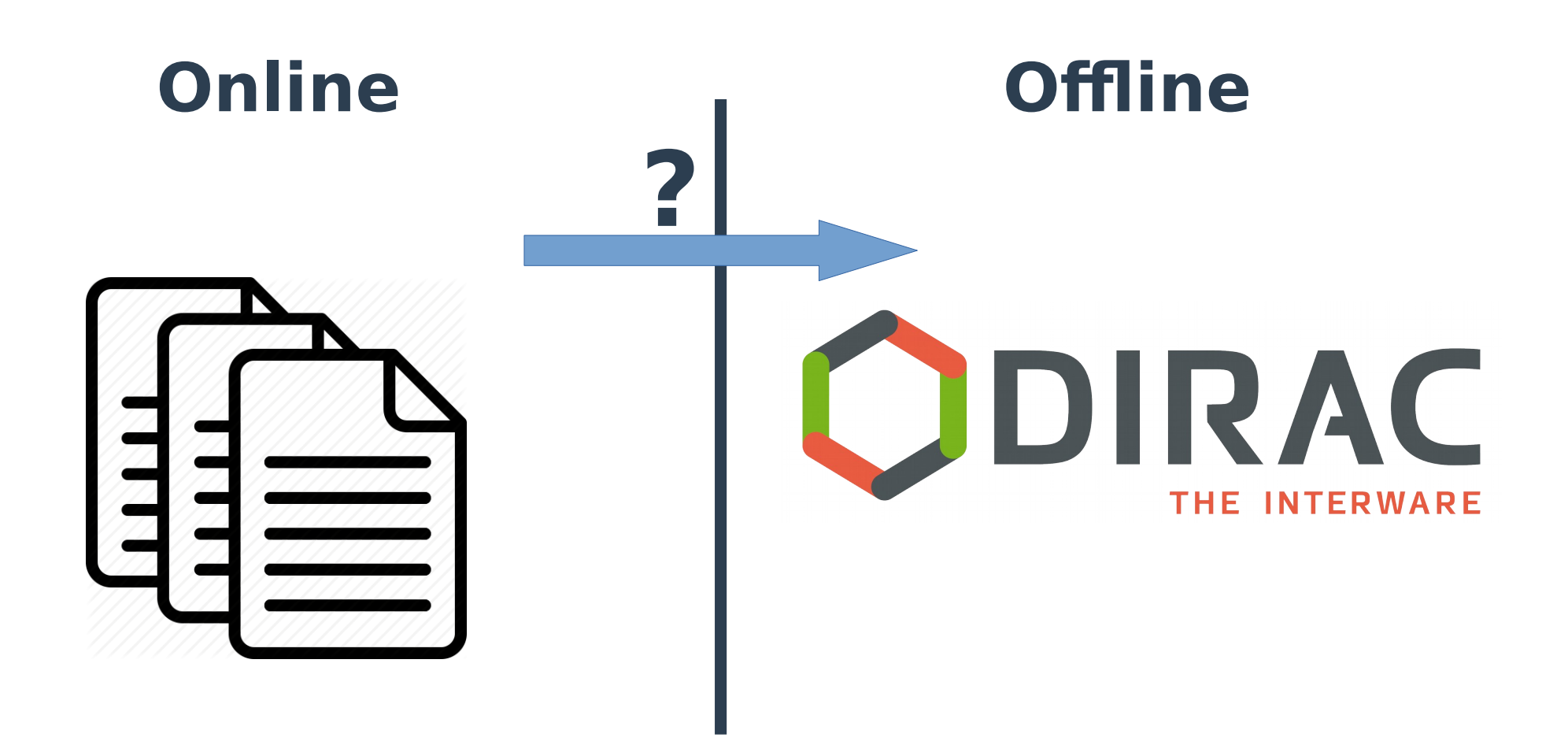

### **Problem definition**

- **As many different problems as VO**
- **Still, some common points**
	- Make the file available on the grid
	- Remove it from the source storage?

#### **Requirements**

#### ● **You need a gateway**

- Has access to (part of) the Online realm
- Has access to (part of) the Grid realm (DIRAC installed, has a certificate, etc)
- Has direct access to the files (NFS or any POSIX mounted FS will do)

# **Vanilla DIRAC solution**

- **The Request Management System is the solution:**
	- Can "take a file and upload it"
	- Can "remove a local file"
	- Just one Request with two operations
- **More details [here](https://dirac.readthedocs.io/en/rel-v6r21/AdministratorGuide/pitExport.html)**

## **Vanilla DIRAC solution**

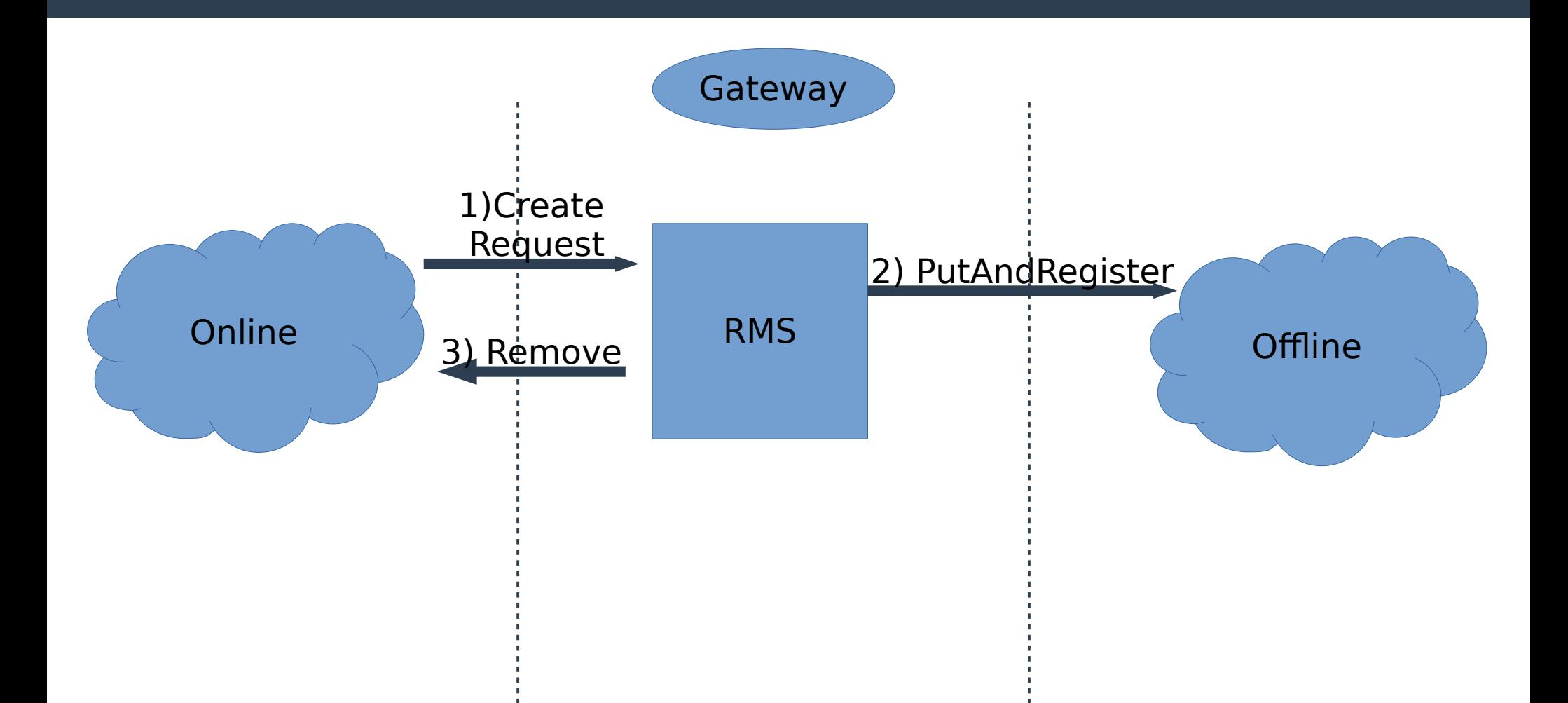

## **Where things get tricky**

#### **• Step 1: create request. How ??**

- Your Online software can use DIRAC calls
- Find a common interface (Message queue, db, file, etc)
- Exotic solutions (inotify, etc)

# **LHCb (old) solution**

- Pretty much what I described before...
- **.. but a bit more paranoiac** 
	- Verifies that the file is properly migrated on tape before moving on (RAWIntegrity system)
	- Asynchronous removal done by the Online code
- **Direct calls between Online code and LHCbDIRAC**
- **Details here (ADD LINK)**

## **LHCb solution**

- **Changes driven by filesystem performance issues**
- **RMS removed, replaced by synchronous transfers**
	- DataManager class exposed via pure xmlrpc
	- Retry logic already in the Online software
	- Direct from memory copy
- **RAWIntegrity logic stays the same**
- **Details here (ADD LINK)**

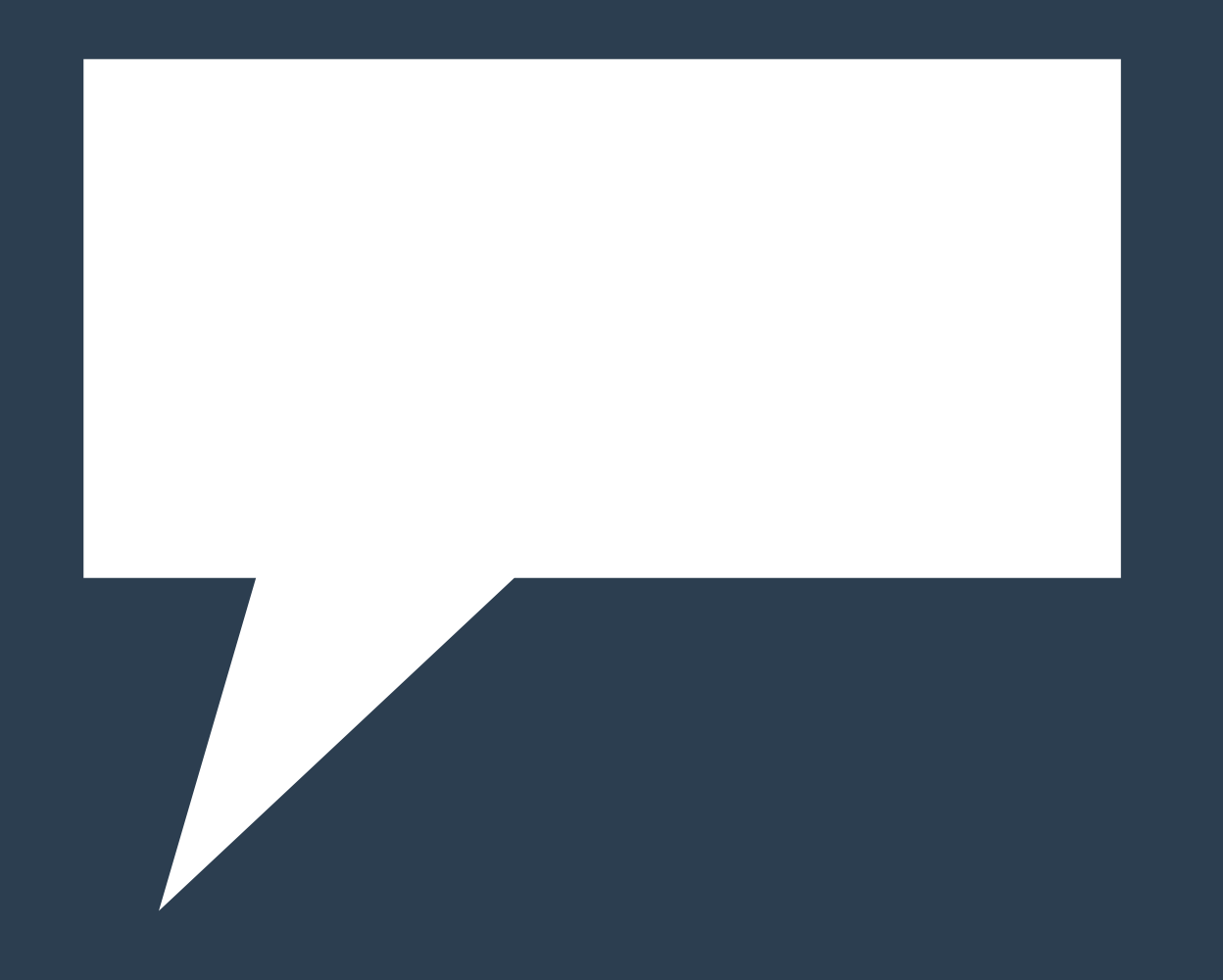